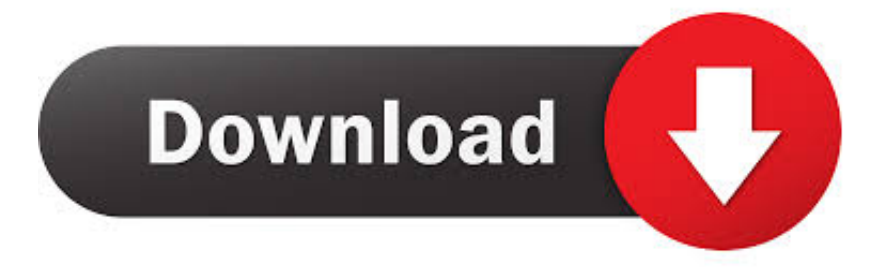

## [Download Kodi To Ipad 1](https://blltly.com/1xmmf6)

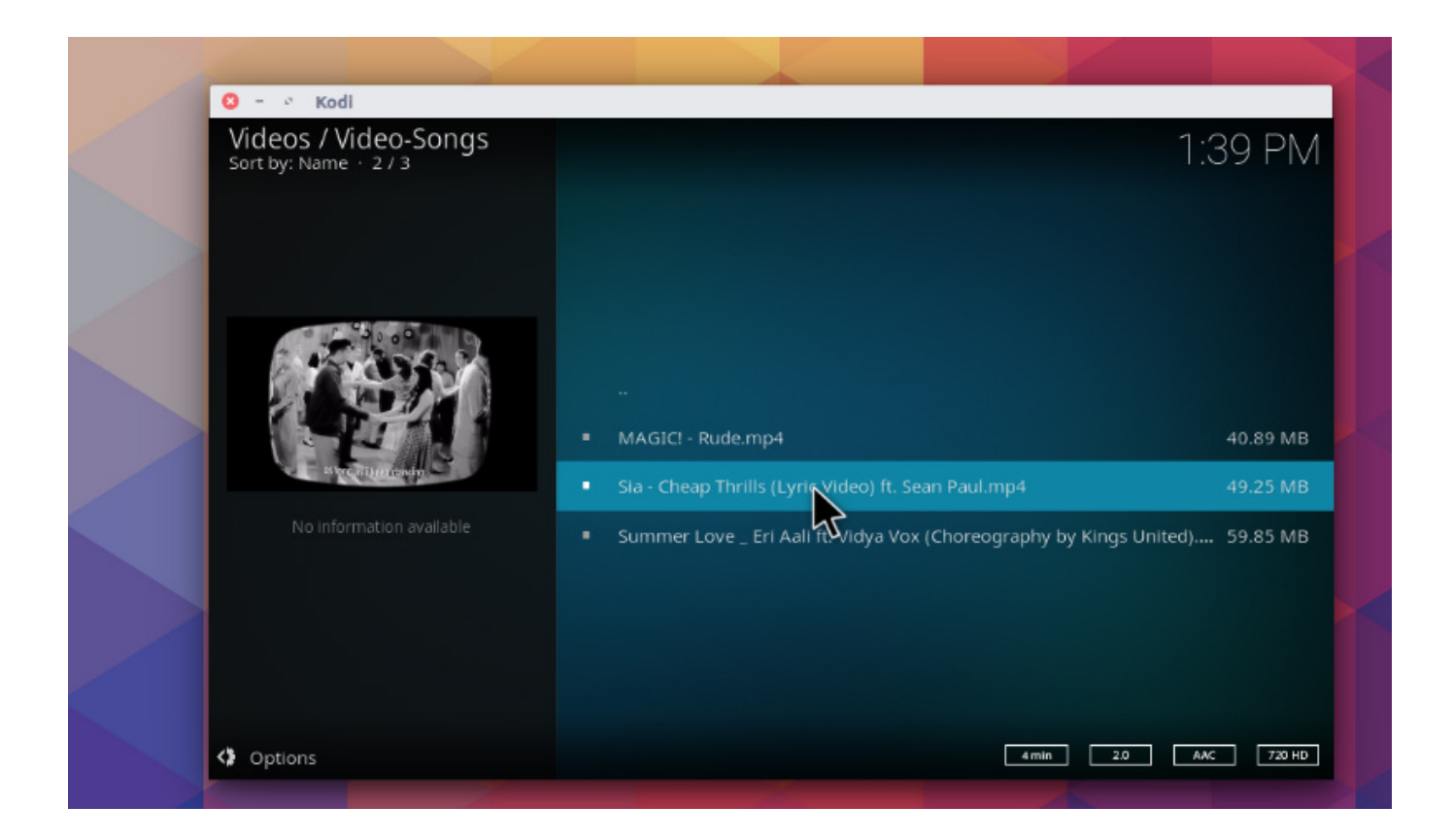

[Download Kodi To Ipad 1](https://blltly.com/1xmmf6)

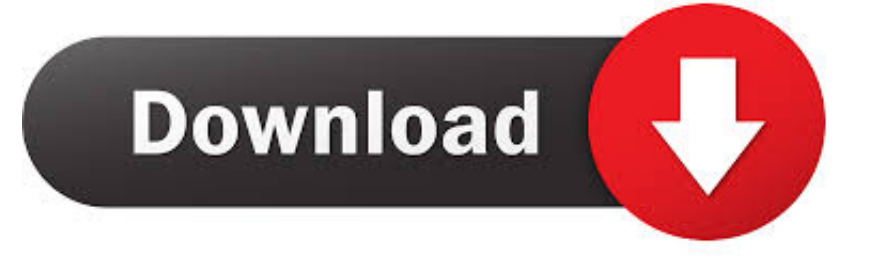

Jun 22, 2017 - NEW UPDATED install kodi easy: https://youtu.be/CMyp30deeNU Download & Install Kodi on any iPad running iOS 10x Easily No Jailbreak No .... Bring your own, or add subtitles in seconds with free, one-tap downloads from ... apps like Kodi (XBMC), Serviio, and others to browse, stream, and download videos. ... Infuse 6 is a universal app for iPhone, iPad, and Apple TV (4th gen and .... Discover how to install the Kodi app on iPhone or iPad successfully. ... When you have no time, but a strong need to install add-ons as quickly as possible, a Kodi Build is your best option. You can ... Step 1 - Reach www.tweakboxapp.com.. Install Kodi On iPhone Or iPad Guide. On your iPhone, iPad, or Android Device, go to www.tweakboxapp.com. Tap Install Now. When prompted, tap Allow. A ...

The Official Sourced Guide of Kodi Download App for Android, iOS, & PC Free XBMC ... We have discussed how to get its APK for Android, iOS(iPhone) & PC making one place for the Movie Lovers. ... Kodi on iOS iPhone iPad.. It aids to play every one of the video clip layouts and physical media like DVDs, CDs, as well ... Download and Install Kodi for iPhone, iOS, iPad.

## **kodi ipad**

kodi ipad, kodi ipad download, kodi ipad no jailbreak, kodi ipad 2021, kodi ipados, kodi ipad reddit, kodi ipad app, kodi ipados 14, kodi ipad 2020, kodi ipad ios 13

Download Sybu for Kodi and XBMC and enjoy it on your iPhone, iPad ... Open the Mac App Store to buy and download apps. ... Designed for iPad ... from a series into one like its set up on my kodi box that drop it a star, but .... Jump to Method 1: Tutu App Installer — With TutuApp VIP installer you get more than just Kodi. ... all free, this has proven one of the more popular ways of installing Kodi: ... Get button; Tap Install and let Kodi install to your iPhone or iPad .... Install Kodi iPad: 1) To perform our Kodi install which requires no iPad at all, see ... Go to Sources, then Edit, then Add; Enter http://mirrors.kodi.tv/apt/ios/; Press .... Download Kodi 18 Leia IPA for iOS on iPhone, iPad and iPod. ... Drag and drop the IPA file downloaded in Step 1 onto Cydia Impactor; Cydia Impactor will ask ...

## **kodi ipad 2021**

How to download Kodi for iOS 13 /12 on iPhone/iPad ... List of Jailbroken devices: iOS 5.1.1 or later iOS variations like iPhone 9.4.1, iOS 9.3.3, ...

## **kodi ipad download**

The tricky part is installing Kodi on iPhone or iPad without jailbreak. ... as the one-click Kodi installation method, requires users to download a .... 1 on iPad 1st gen and have used it on every device since then. Jerry Rutherford • 5 years ago. Do I add source in Kodi? Where is add source .... For hardware: iPad (1,2,3,4), iPad Air (1,2), iPad Mini (1,2,3), iPhone (4, ... After the files download it will add a Team Kodi source click one that.. Kodi For iPhone/iPad Without Jailbreak iOS 9/10 (. ... to use any type of certain songs gamer, the one which you like one of the most. ... across a music played named Kodi, so basically just what Kodi is,Kodi Download the lots .... Install Kodi to iPad (No Jailbreak). 1. Download the Kodi .ipa file to your computer here: Kodi .ipa Download. 2. Download and install Cydia .... Compatible iDevices: iPad 1, iPad 2, iPad 3, iPad 4, iPad Air 1, iPad Air ... Kodi iphone Download Free For iphone 9.3.3/ 9.3.2/ 9.4.1, iphone 9+, .... Two ways to download kodi without jailbreaking your ios device ... 1 jan 2020 unfortunately, kodi for iphone or ipad is not officially available. cfec45ee80